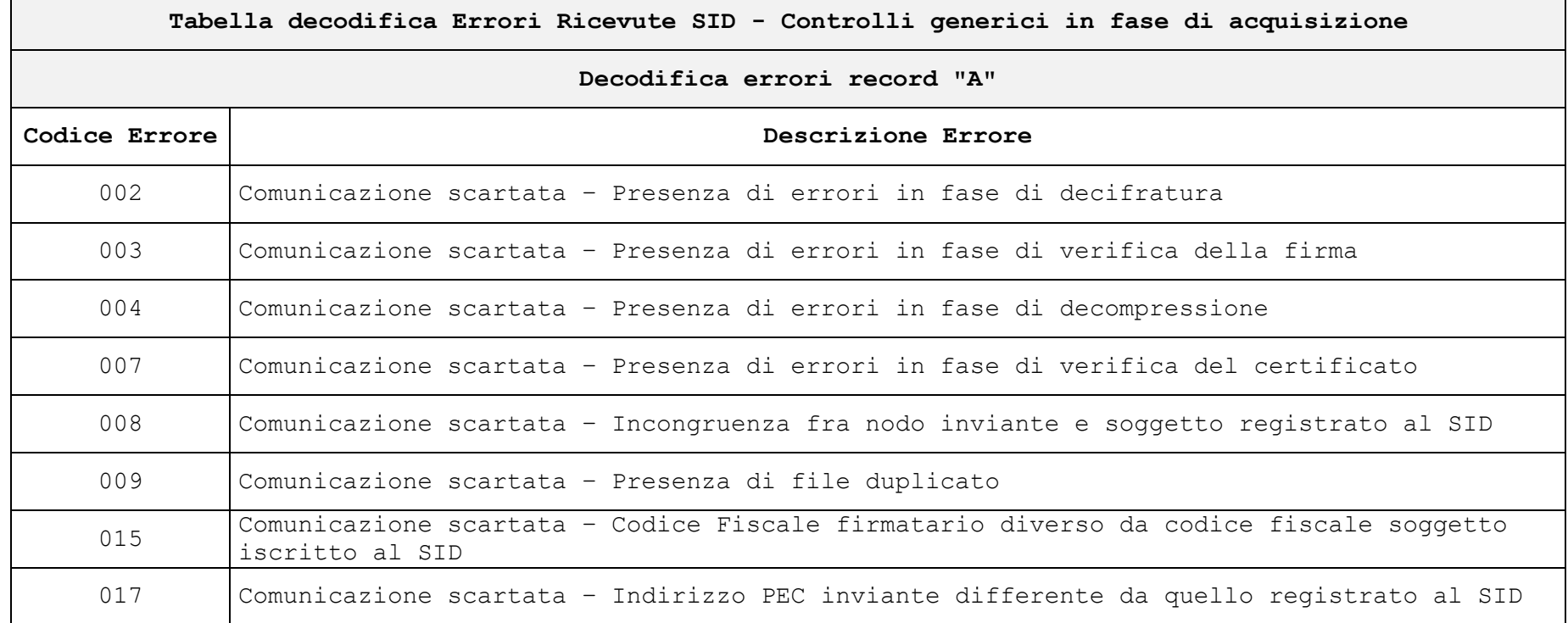

I codici di errore riportati in tabella, corrispondono ai possibili scarti previsti in fase di acquisizione, a fronte di controlli preliminari sulla corretta predisposizione e trasmissione dei file, applicati a tutte le comunicazioni SID.

Di seguito se ne riportano le cause previste e le possibili soluzioni applicabili da parte dell'utente, alla luce anche dei controlli più stringenti sugli standard crittografici, previsti sulla piattaforma SID a partire dal 10 maggio 2023.

**Scarto 002 - Errore in Decifratura:** può essere causato da una busta di cifratura corrotta, oppure predisposta con algoritmo inferiore al previsto AES256, oppure non predisposta con il previsto certificato del servizio a 4096 bits. *Soluzione:* verificare l'installazione della versione più aggiornata del client SID, utilizzarla per preparare nuovamente la comunicazione, prima di ritrasmetterla.

**Scarto 003 - Errore in Verifica Firma:** può essere causato da una busta di firma corrotta, oppure dall'effettiva non corrispondenza tra il file della firma detached e quello dei dati cifrati trasmessi, oppure da un hash di firma inferiore al previsto SHA256. *Soluzione:* verificare l'installazione della versione più aggiornata del client SID, utilizzarla per preparare nuovamente la comunicazione, prima di ritrasmetterla.

**Scarto 004 - Errore in decompressione:** può essere causato da una fornitura giunta non integra e/o corrotta. *Soluzione:* verificare l'installazione della versione più aggiornata del client SID, utilizzarla per preparare nuovamente la comunicazione, prima di ritrasmetterla.

**Scarto 007 - Errore nella validazione del certificato:** può essere causato da un certificato di firma scaduto, revocato oppure non a 4096 bits. *Soluzione:* verificare l'ambiente di sicurezza Entratel e/o FiscoOnLine. In caso si risulti in possesso di certificati validi ed a 4096 bits: verificare la corretta configurazione del client SID con tali certificati. In caso risulti un ambiente di sicurezza scaduto, invece, procedere al relativo rinnovo e configurare il client SID con i nuovi certificati rilasciati. In entrambi i casi, dopo aver effettuato quanto suggerito, preparare nuovamente la comunicazione con il client SID, prima di ritrasmetterla.

**Scarto 008 - Incongruenza nodo inviante e soggetto registrato al SID:** esclusivamente in caso di trasmissione tramite canale FTP, viene verificato l'utilizzo del nodo FTP su cui l'utente SID inviante risulta effettivamente registrato. *Soluzione:* rivolgersi al proprio Gestore di nodo FTP, che potrà eventualmente utilizzare i propri riferimenti diretti, per una verifica congiunta con il personale Sogei competente. La comunicazione dovrà, poi, essere preparata nuovamente con il client SID e trasmessa tramite il canale appropriato.

**Scarto 009 - Presenza file duplicato:** l'hash della firma risulta già precedentemente trasmesso. *Soluzione:* preparare nuovamente la fornitura con il client SID, prima di ritrasmetterla.

**Scarto 015 – Incongruenza tra CF firmatario e CF registrato al SID:** al codice SID mittente corrisponde un CF diverso da quello che ha apposto la firma sul file. *Soluzione:* verificare la corretta configurazione del Client SID. In particolare si consiglia di verificare la corretta impostazione del codice SID e del path dei certificati. Preparare nuovamente, quindi, la comunicazione con il client SID, prima di ritrasmetterla.

**Scarto 017 – Incongruenza tra PEC inviante e PEC registrata al SID:** in fase di registrazione l'utente SID mittente ha indicato una PEC diversa da quella poi utilizzata per l'invio della comunicazione. *Soluzione:* controllare la corretta impostazione del codice SID nel Client SID. Verificare, dall'area riservata del portale, la casella PEC associata alla propria utenza SID e da cui le comunicazioni devono essere trasmesse. Se necessario, utilizzare apposita funzione per modificarla. Per non incorrere nel già descritto "Scarto 009", la comunicazione deve essere nuovamente preparata con il Client SID, prima di procedere a nuova trasmissione.

**Si consiglia di rivolgersi agli ordinari canali di assistenza, solo dopo aver tentato senza successo le operazioni suggerite, a seconda dello scarto ricevuto.**